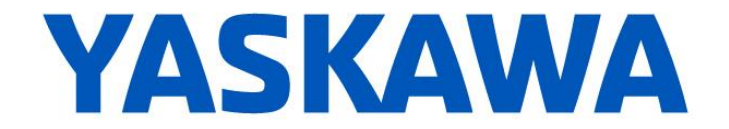

# **Release Notes for MPiec controller firmware**

Yaskawa America, Inc.

### **Release 3.1.1 build 1**

Feb. 16, 2018

## **This release only applies to the MP23xx controller family.**

#### **1. New Features**

**None.**

#### **2. Bug Fixes**

The following issues were identified and fixed for this release.

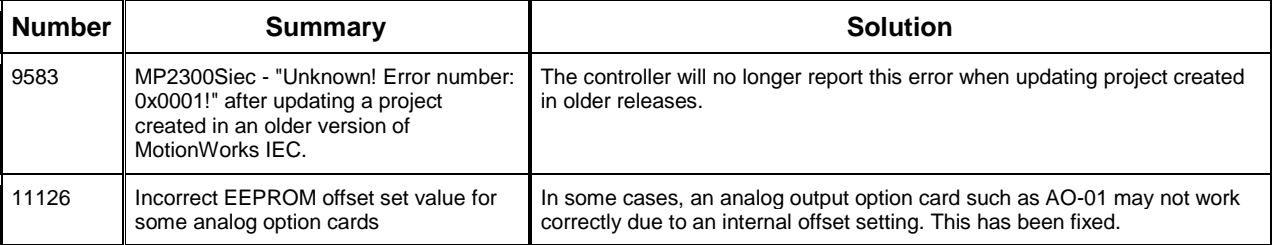

## **3. Known Issues**

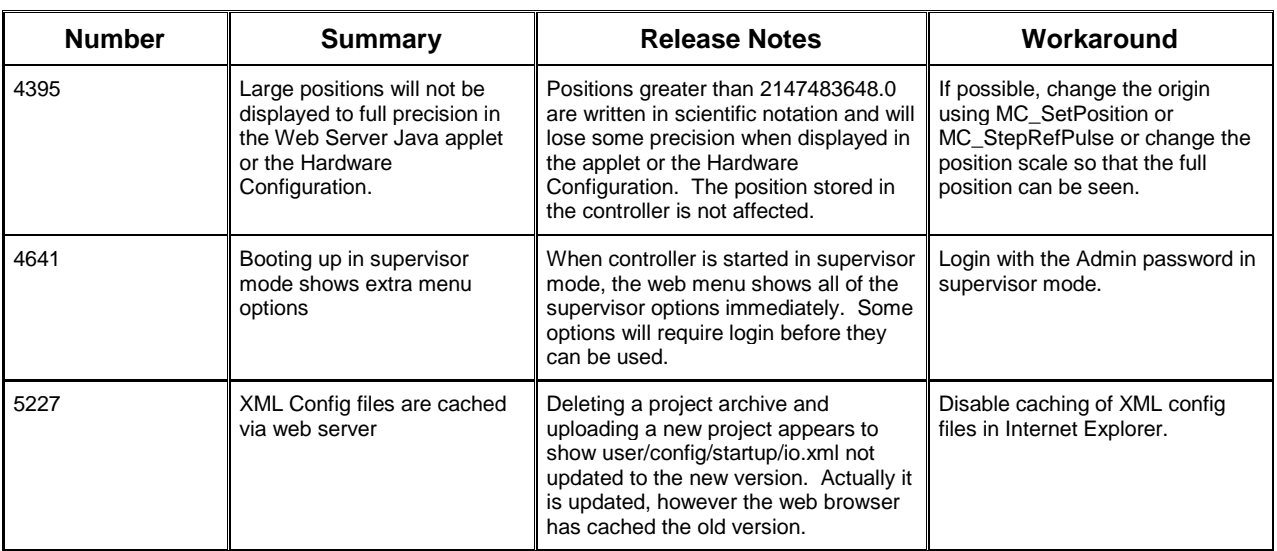

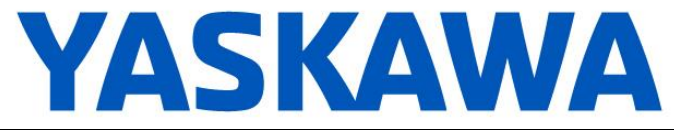

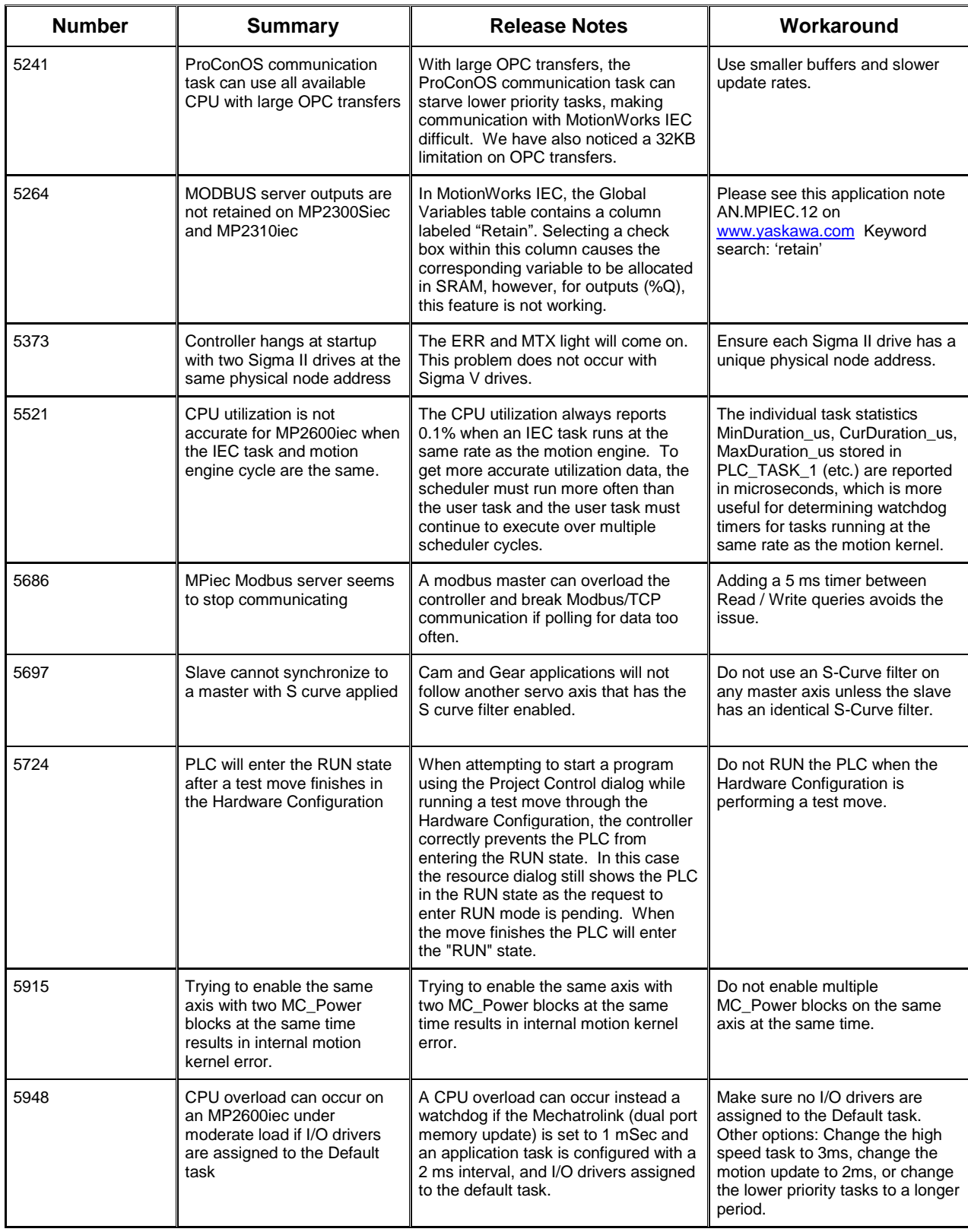

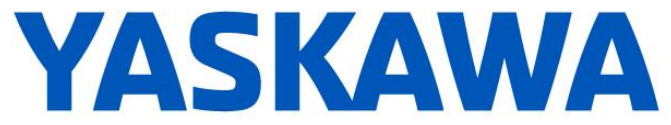

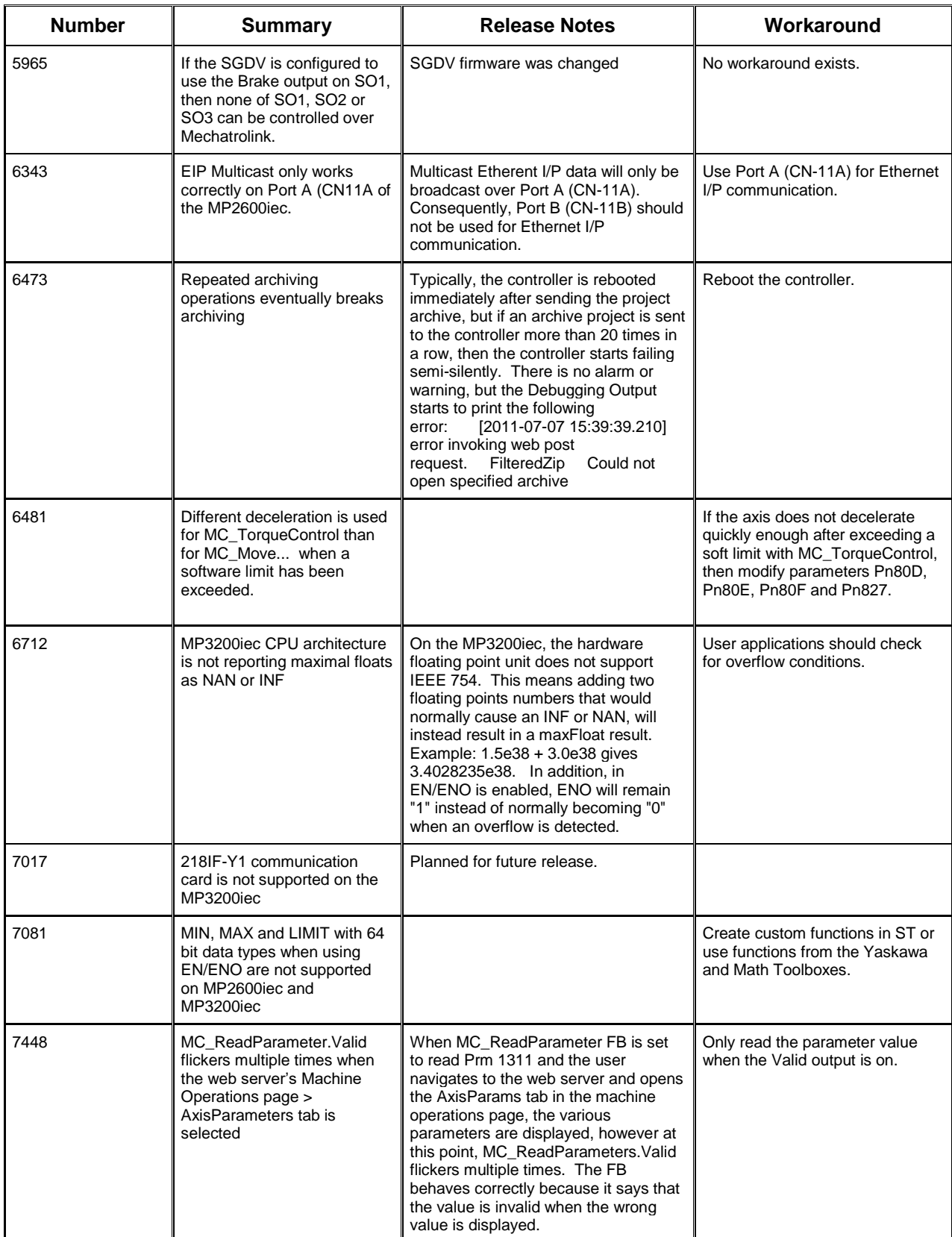

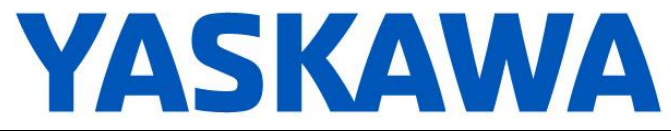

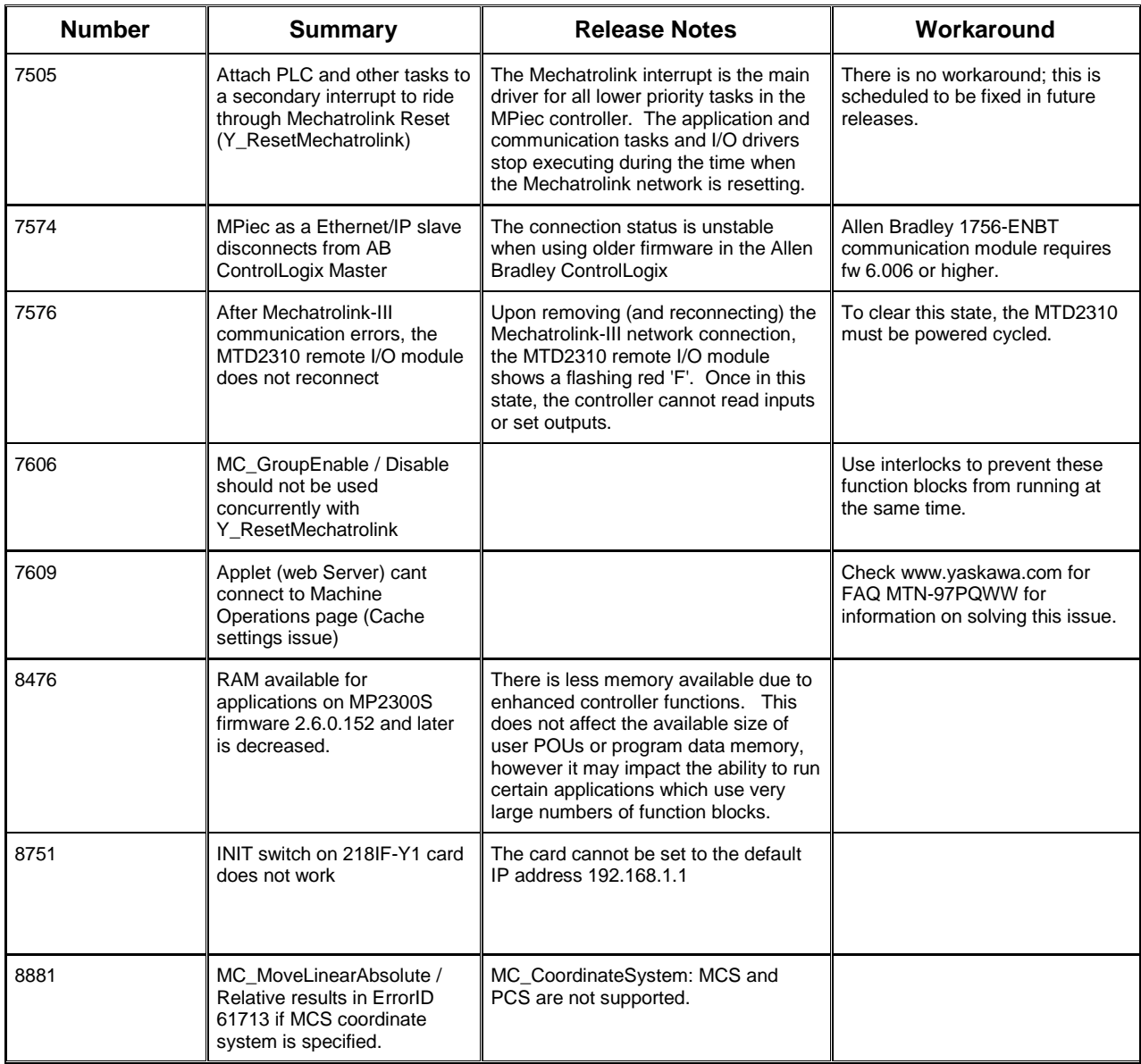

## **4. Limitations**

Unsupported Card Modules JAPMC-PL2300-E Counter Module JAPMC-PL2310-E Pulse Output Module

Unsupported Mechatrolink Devices SGDH & NS115 with Linear Motor<br>JEPMC-PL2900 Counter Device JEPMC-PL2900<br>JEPMC-PL2910 Pulse Output Device